#### Second UK-Latin America Workshop on DAQ and Data Selection

## **Photon-Detector simulations**

#### Vitor Prestes Luzio Universidade Federal do ABC

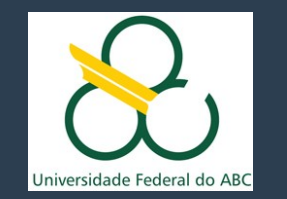

### **Outline**

- **DUNE LarTPC Overview**
- **Photon Detector Simulation**
	- LArSoft PD simulation chain
	- SSP Leading Edge Discriminator
	- Some results
- **Getting Help**
- **Working Groups**

# **DUNE LArTPC Overview**

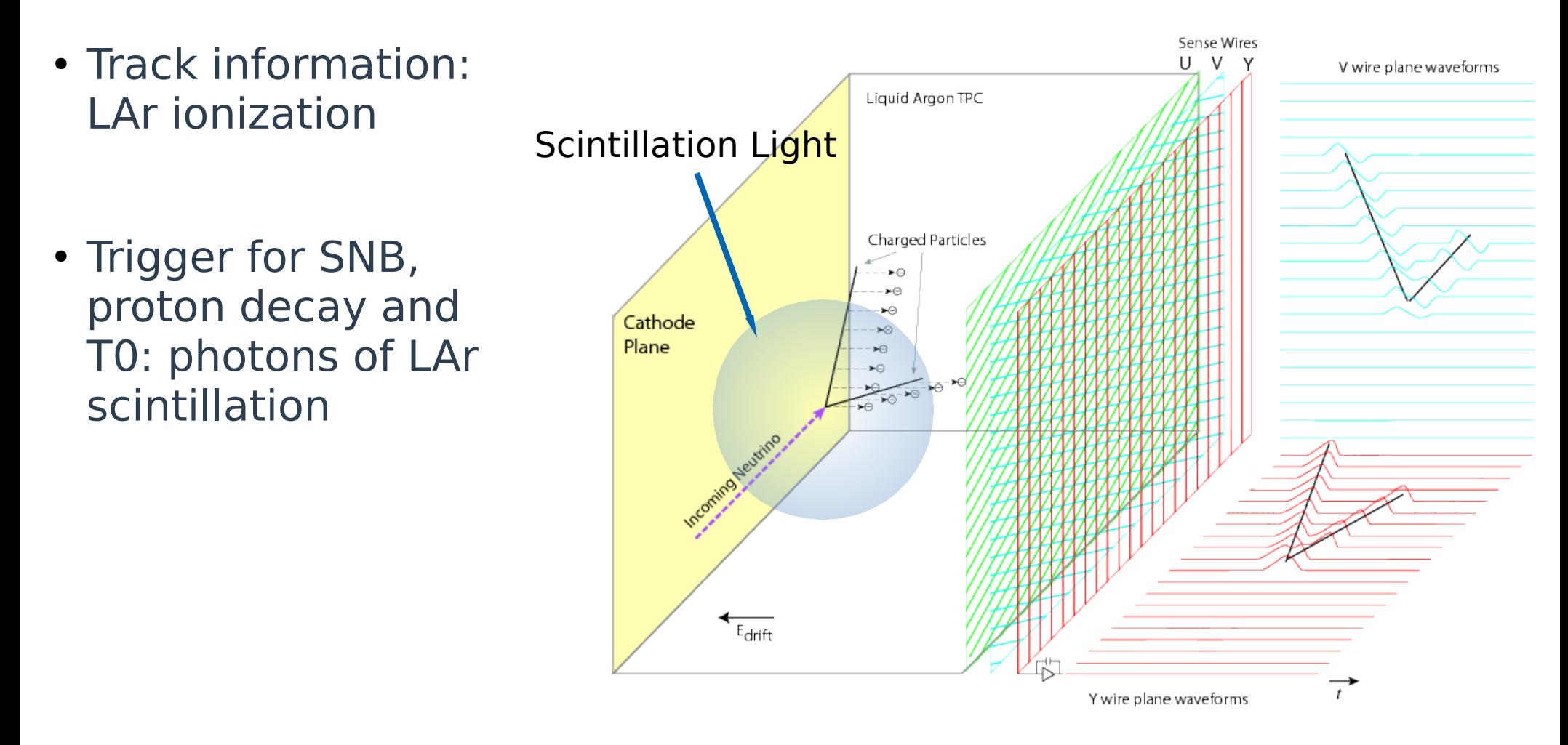

Y. Li et al., Measurement of Longitudinal Electron Difusion in Liquid Argon, Nucl. Inst. Meth. A 816 (2016) pp. 160–170, arXiv:1508.07059 [hep-ex].

# **DUNE LArTPC Overview**

#### DUNE SP 10kt modules:

- 150 APAs (anode plane assembly) per module;
- 10 Photon Detectors (PD) modules per APA;
- 4 optical channels per PD;
- Total: 6000 PD channels.

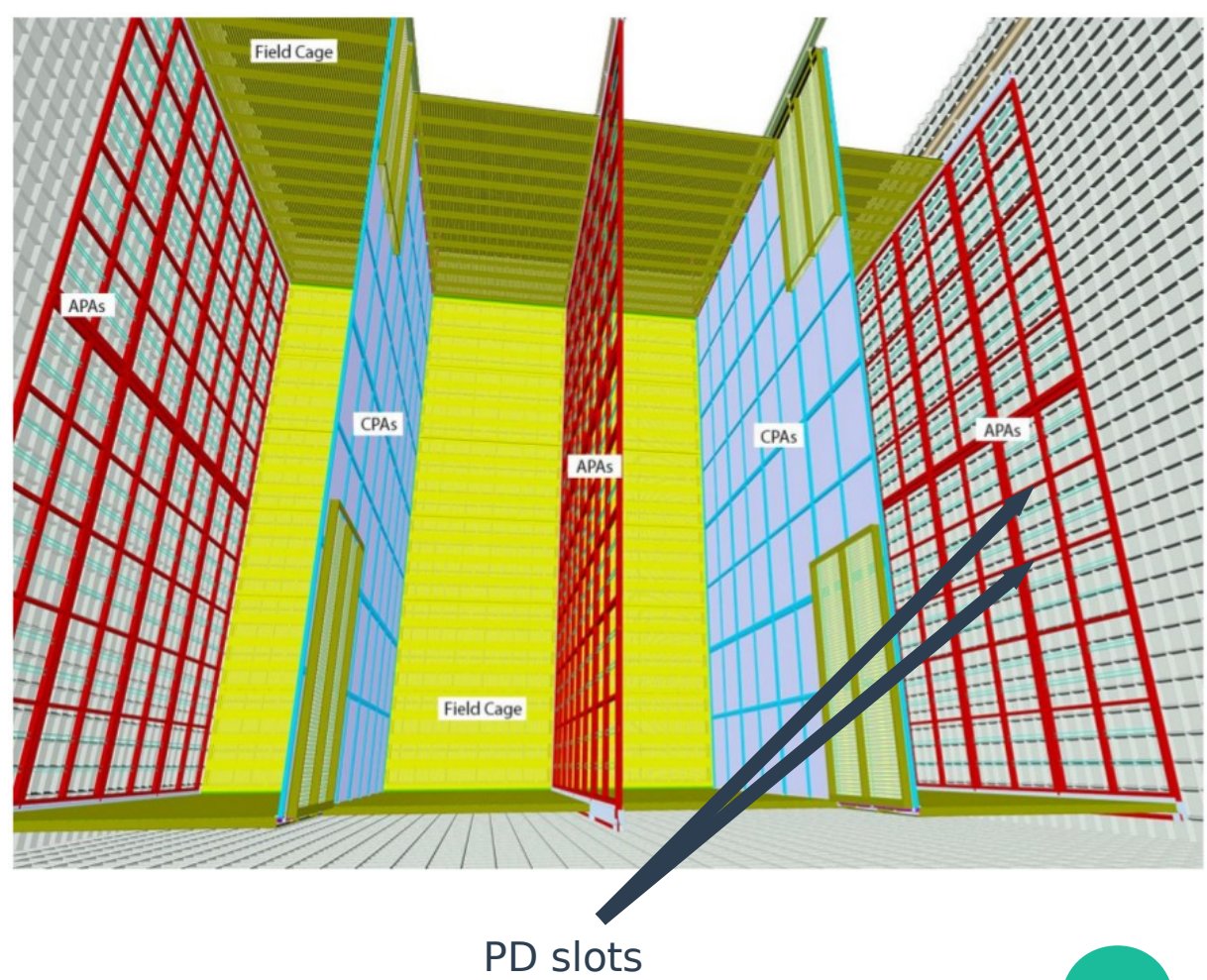

### **LArSoft PD simulation chain**

1<sup>st</sup> step: light production and transport

- 24,000 γ/MeV in LAr: prohibitive GEANT4 simulations;
- Are created photon maps (photons on photo-sensors), stored on a photon library;

### **LArSoft PD simulation chain**

2<sup>nd</sup> step: electronic response

- SiPM signal processor (SSP) readout electronics;
- Waveforms are produced on each channel for each true photon, considering dark noise, crosstalk and afterpulsing;
- The SSP self-triggering algorithm (**Leading Edge Discriminator**) determine if and when the waveform will be read out and stored;

### **LArSoft PD simulation chain**

3<sup>rd</sup> step: reconstruction (3 stages)

- "Hit finding": first peak and total amount of light channelby-channel;
- "Flash finding": searches for coincident hits across multiple channels, recording the fash time, amount of light, and APA y-z position;
- "Flash match": matches the flash to the original event.

### **SSP Leading Edge Discriminator**

- First element of the SSP triggering system
- Selects the waveforms for non-beam events (SNB, Proton decay ...)

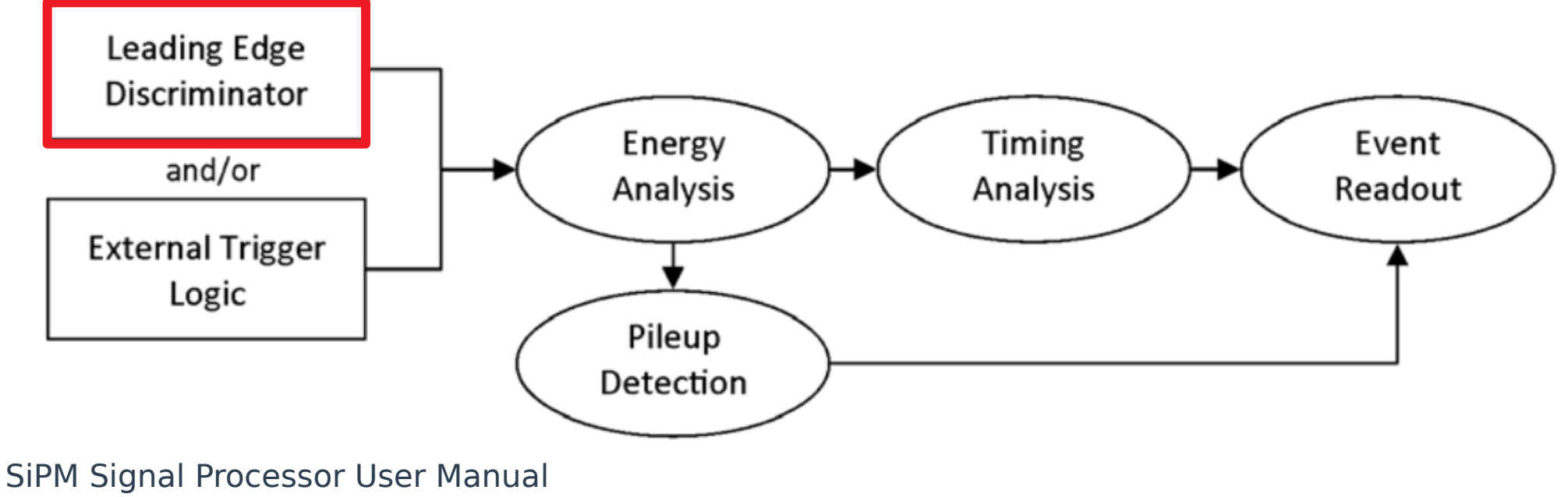

https://indico.fnal.gov/event/12392/contribution/1/material/7/0.pdf

#### **SSP Leading Edge Discriminator** How it works

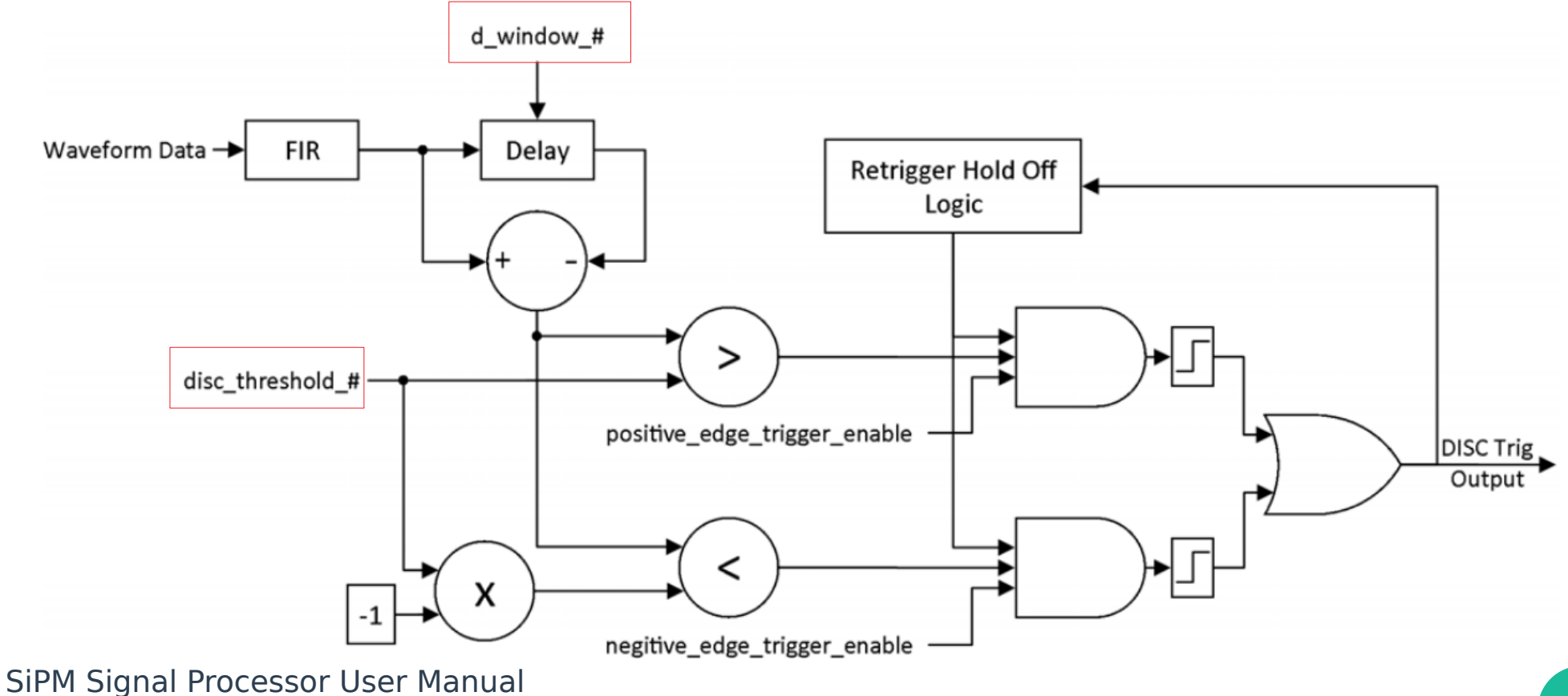

### **SSP Leading Edge Discriminator** Implementation process

1. Extraction of LArSoft simulated waveforms (fhicl fle confguration)

```
...
physics:
{
    producers:
\{ opdigi: @local::dunefd_opdigi_threegang #simple digitizer 
       rns: { module_type: "RandomNumberSaver" } 
    }
    analyzers:
   \mathcal{L} opdigiana: @local::dunefd_opdigiana #prebuilt analyzer module, providing waveforms
    }
    simulate: [ 
                  opdigi, 
                   rns 
\sim 100 \sim 100 \sim 100 \simanalyzeIt:
                   opdigiana
              ]
...
}
```
### **SSP Leading Edge Discriminator** Implementation process

1. Extraction of LArSoft simulated waveforms (fhicl fle confguration)

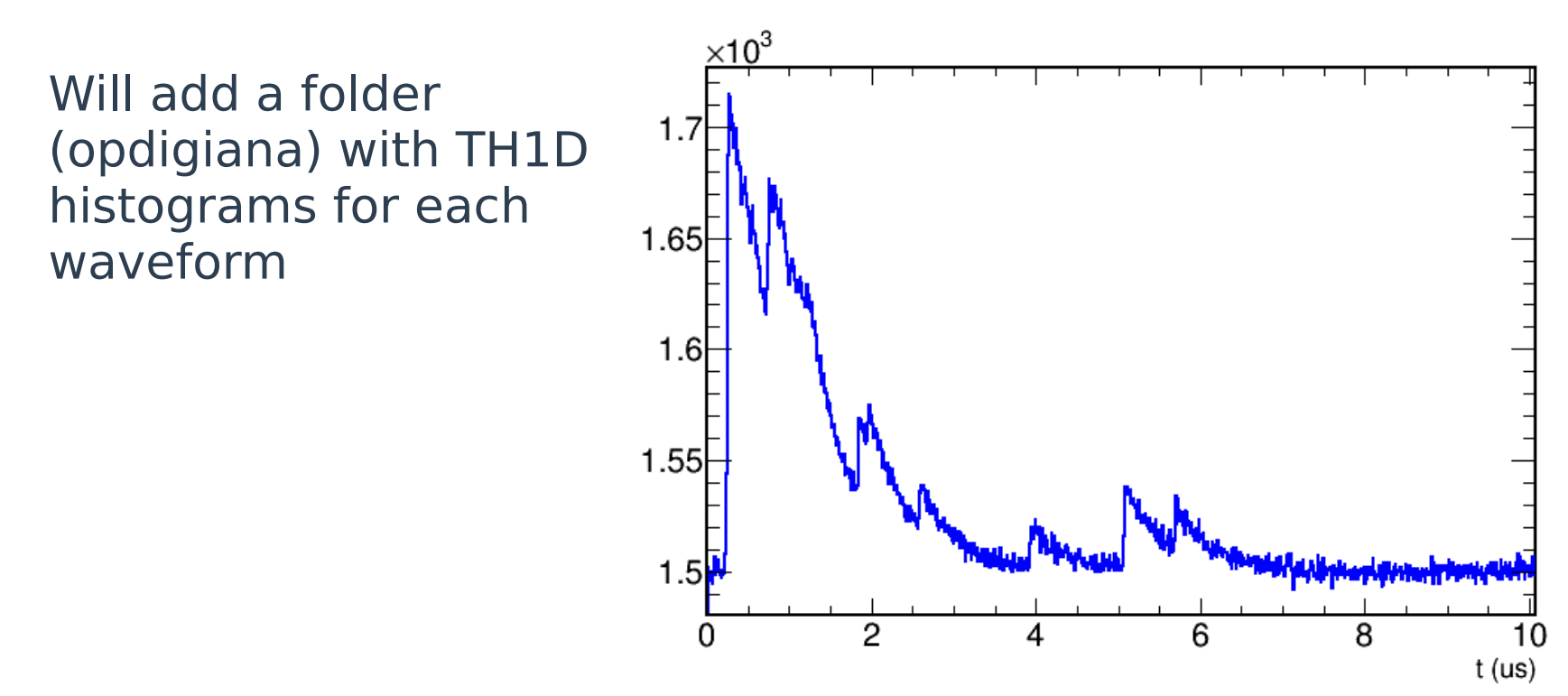

### **SSP Leading Edge Discriminator** Implementation process

- 2. Create your own program
- LArSoft could be complicated for beginners (like me when started)
- Write your own programs (good idea).

Using a ROOT macro, I implemented the discriminator, providing the step 1 waveforms and obtaining trigger output signals, considering the discriminator threshold and delay window.

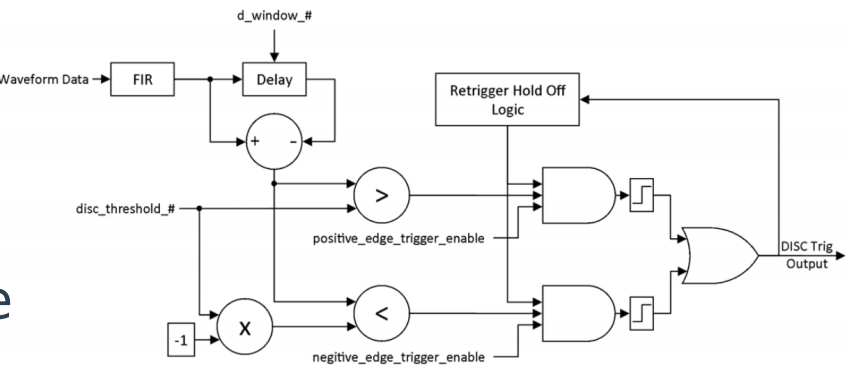

### **SSP Leading Edge Discriminator** 3. Verify your work

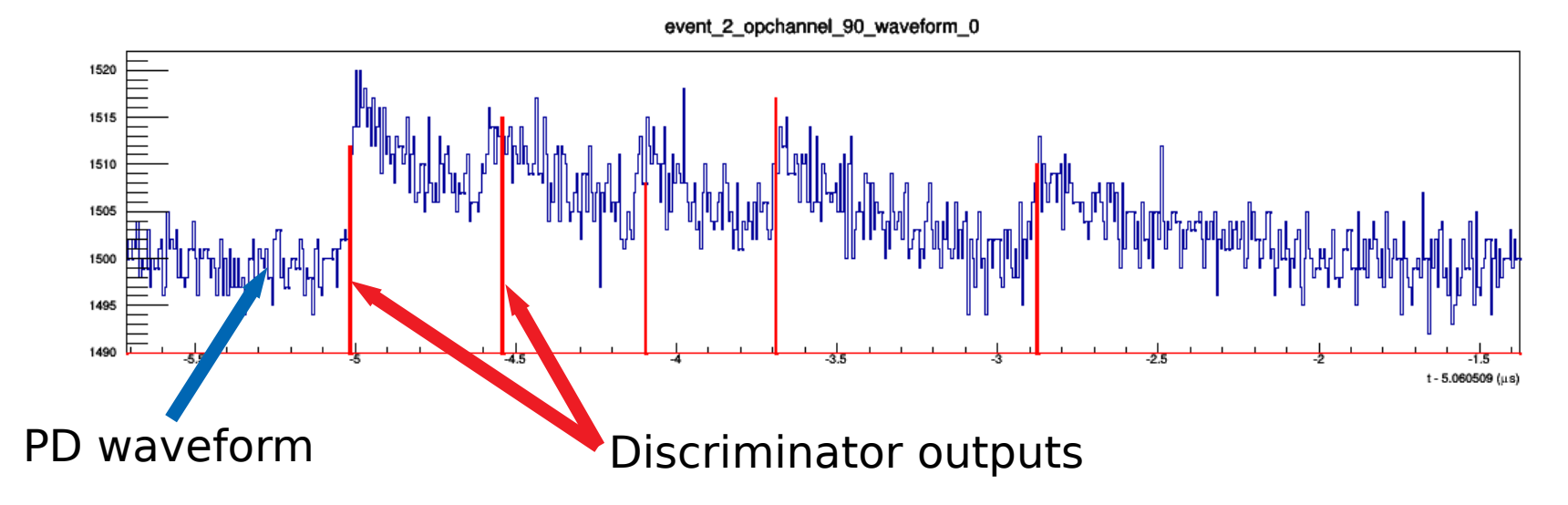

### **SSP Leading Edge Discriminator** 3. Verify your work

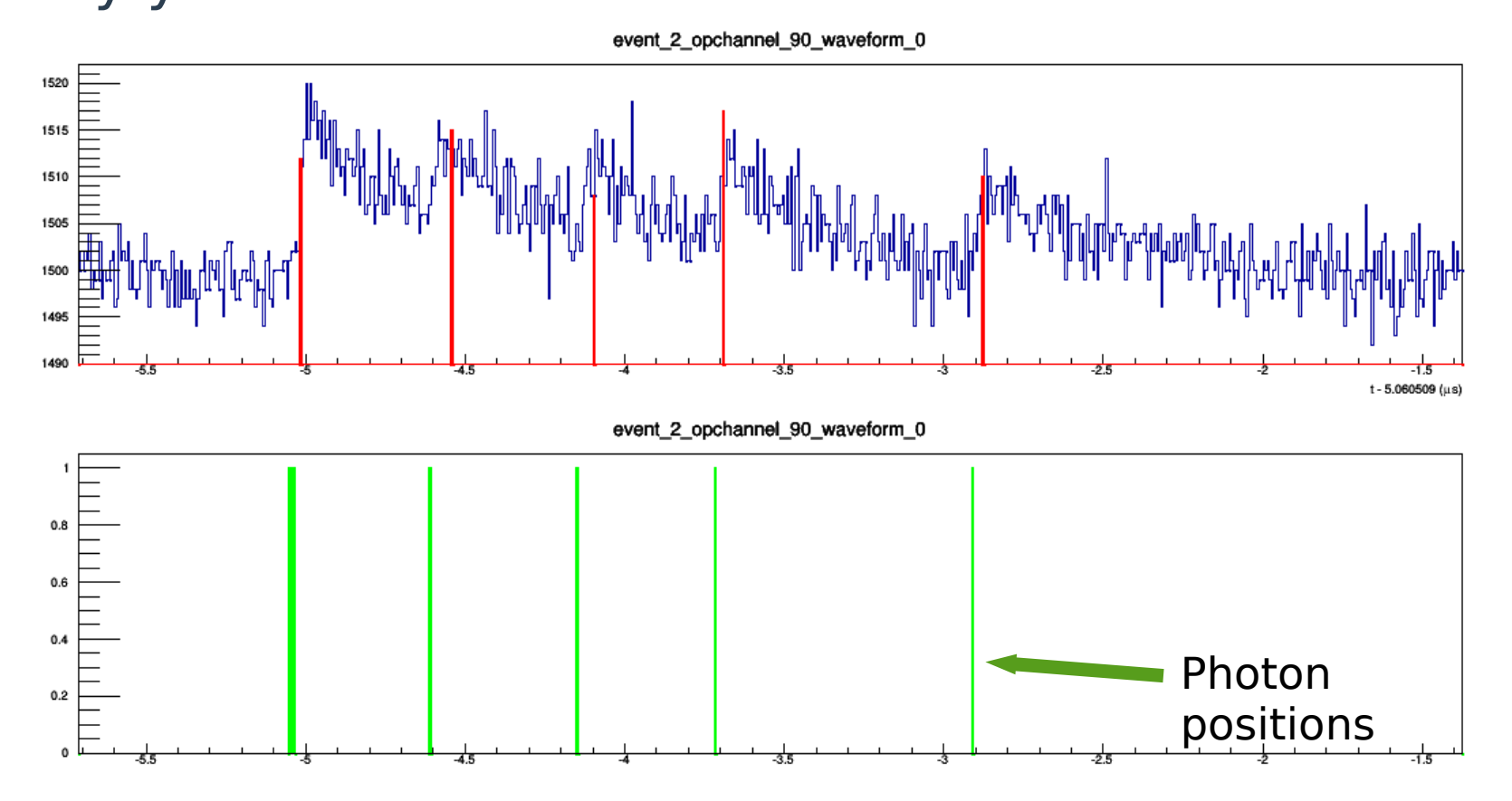

### **SSP Leading Edge Discriminator** Implementation process

- 4. LArSoft implementation
- Create a new module:
	- Could take some time and a lot of work
- Modify an existent module:
	- SSP Leading Edge algorithm .../dunetpc/dune/OpticalDetector/AlgoSSPLeadingEdge.cc
	- Called inside the Digitizer module .../dunetpc/dune/OpticalDetector/OpDetDigitizerDUNE\_module.cc
	- With fhicl parameters in .../dunetpc/dune/OpticalDetector/sspmodules.fcl

### **SSP Leading Edge Discriminator** Implementation process

4. LArSoft implementation

```
sspmodules.fcl
```

```
...
standard algo sspleadingedge:
{
   Name: "SSP LED"
   ADCThreshold: 10<br>#MinWidth: 10
   #MinWidth: 10
   #SecondThreshold: 1
    Pedestal: 1500
    DWindow: 10
    ReadoutWd: 700
    PreTrg: 20
}
...
```
# **SSP Leading Edge Discriminator**

#### Some results

Photon selection efficiency for different discriminator parameters

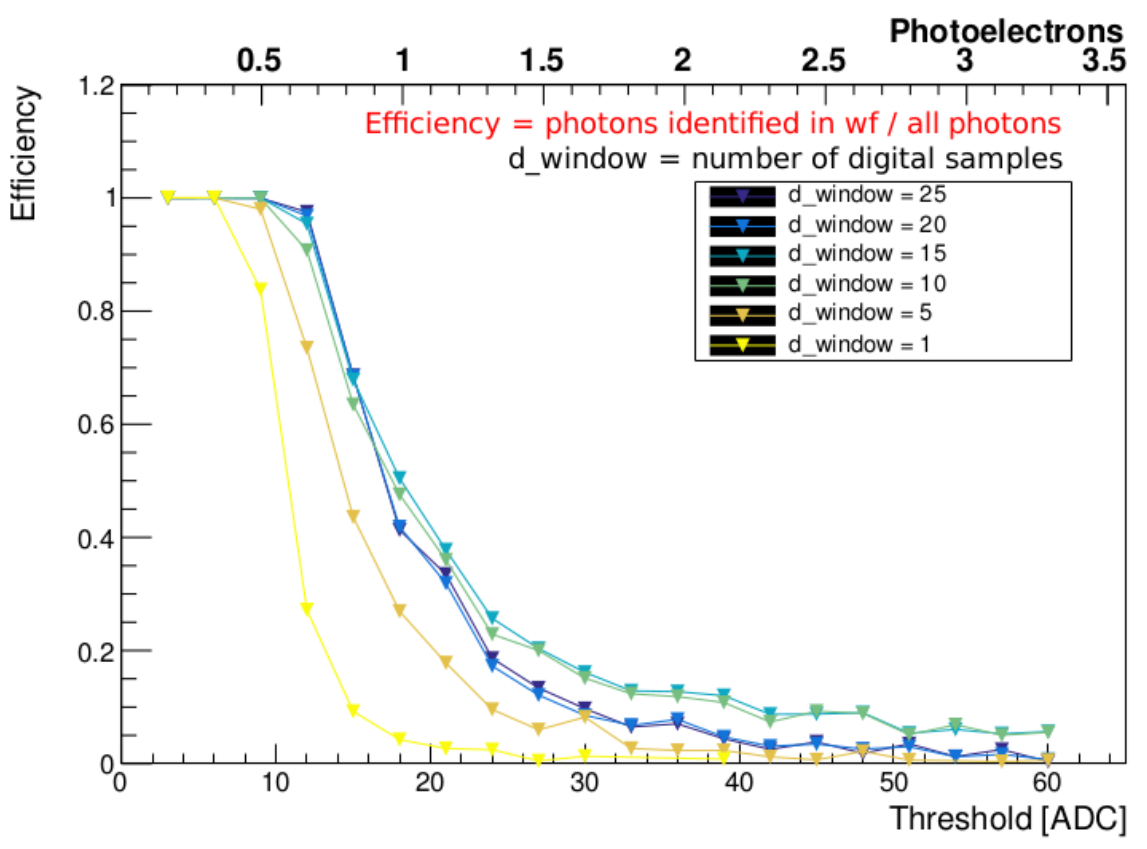

# **SSP Leading Edge Discriminator**

#### Some results

Photon selection efficiency for different discriminator parameters

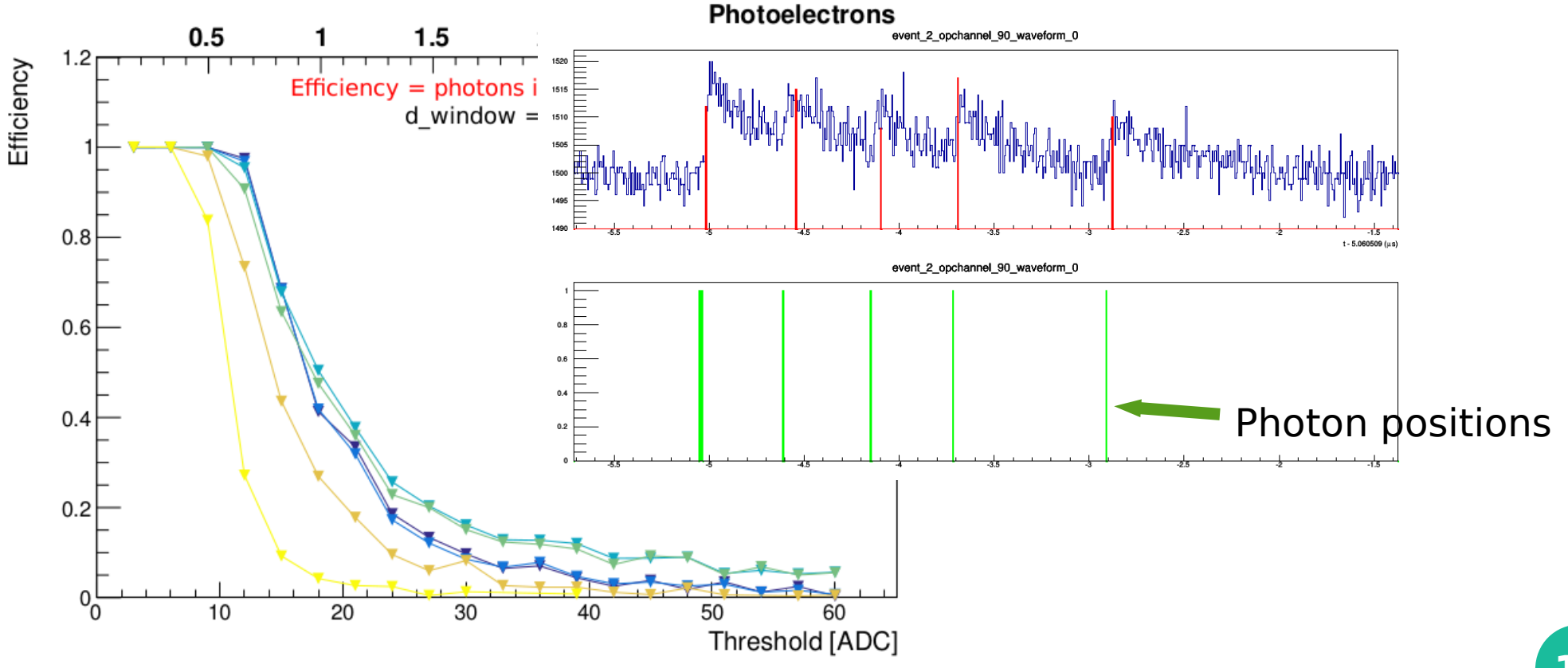

### **SSP Leading Edge Discriminator**

#### Some results

Data Rate per optical channel for diferent photon collector

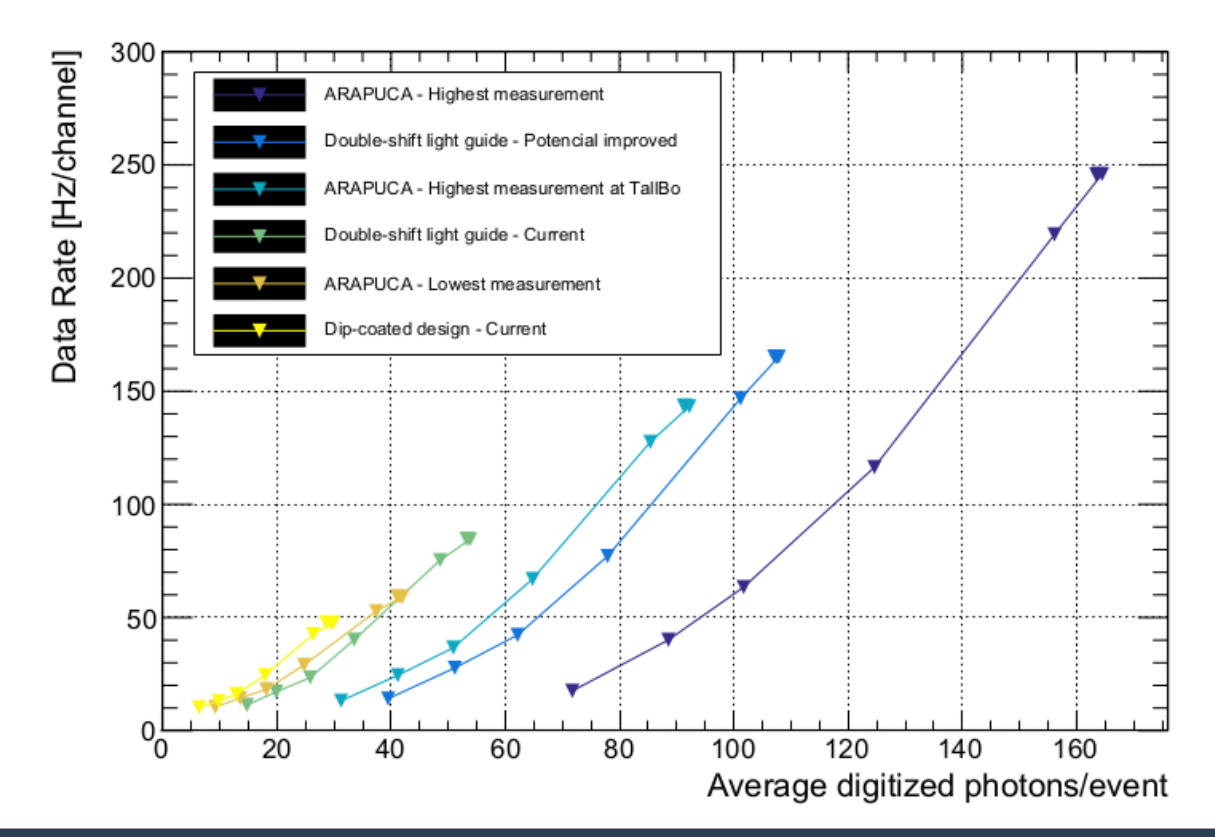

# **Getting Help**

### **Don't hesitate in ask for help. There are some channels and a lot of people ready to help**

- Tutorials: <https://cdcvs.fnal.gov/redmine/projects/dunetpc/wiki>
- Doxygen (codes): <http://internal.dunescience.org/doxygen/index.html>
- Slack (very active): [https://dunescience.slack.com](https://dunescience.slack.com/)
	- pd-sim-reco
	- larsoft
	- larsoft beginners

## **Working Groups**

If you're interest in start to work in PD sim topics,

- Working groups (regular meetings):
	- Far Detector Simulation & Reconstruction:
		- Alex Himmel, Christopher Backhouse, Tingjun Yang
	- Photon Detector Simulation & Physics:
		- Alex Himmel, Andrzej Szelc, Kate Scholberg

### **Questions?**